## **STAGE RIDER** TIM LOTHAR & HOLGER "HOBO" DAUB

**NEEDS:** 

- 2 chairs, normal height, no armrests
- 2 monitors, if possible
- 2 vocal microphones w. stands
- 1 XLR cable (Tim has a mic in his guitarcase-stompbox)
- 1 guitar amp (fx. Fender Blues JR) and 1 DI-box

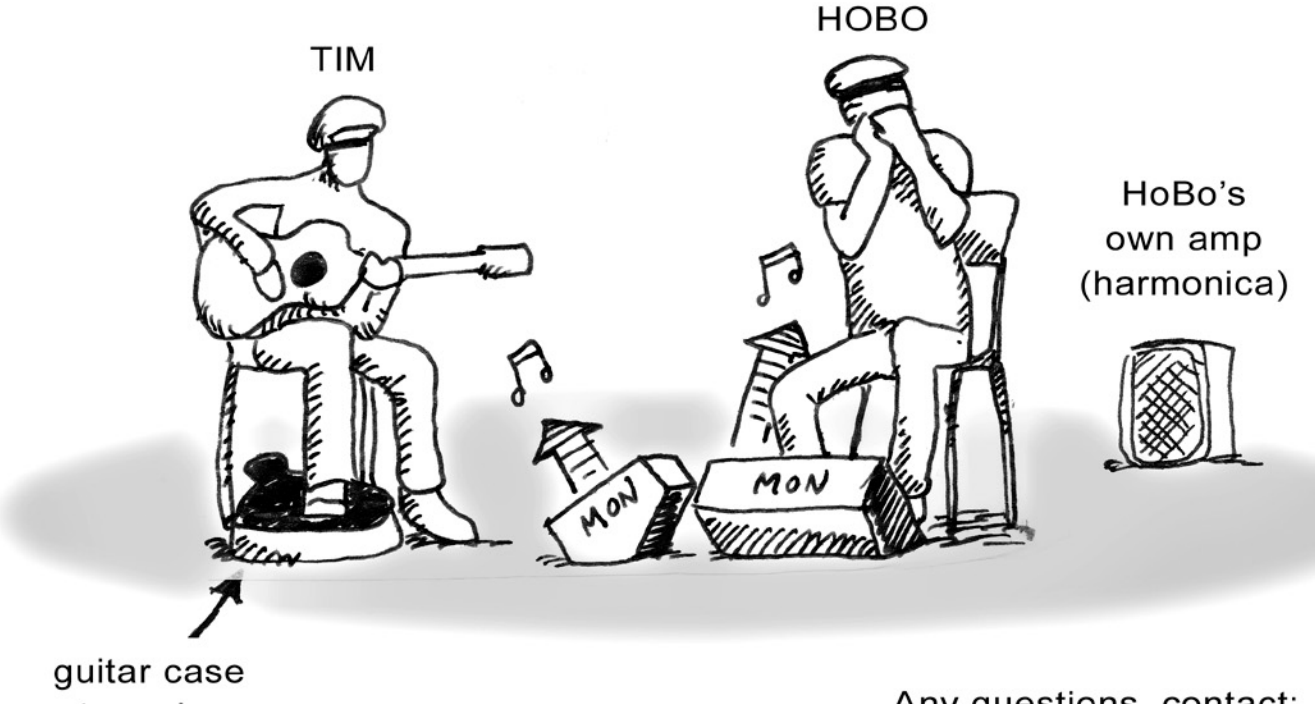

stomp box w. built-in mic

Any questions, contact: Tim - tel. (+45) 20678876 timlothar@gmail.com